# Задание 2. Алгоритмы минимизации энергии для задачи склеивания панорам

## **Курс: Графические модели, весна 2016**

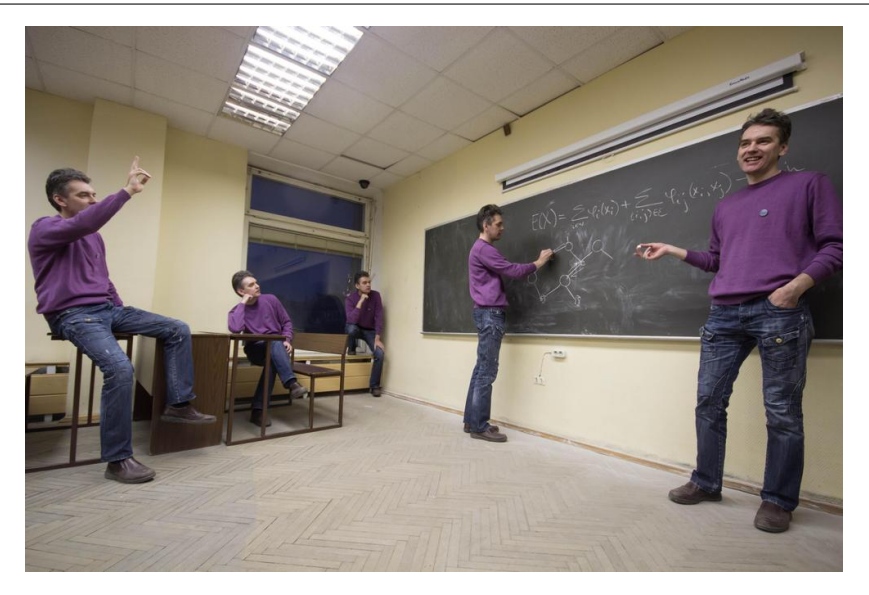

Начало выполнения задания: 18 марта. Срок сдачи: **1 апреля (пятница), 23:59.** Среда для выполнения задания: Python.

# **Contents**

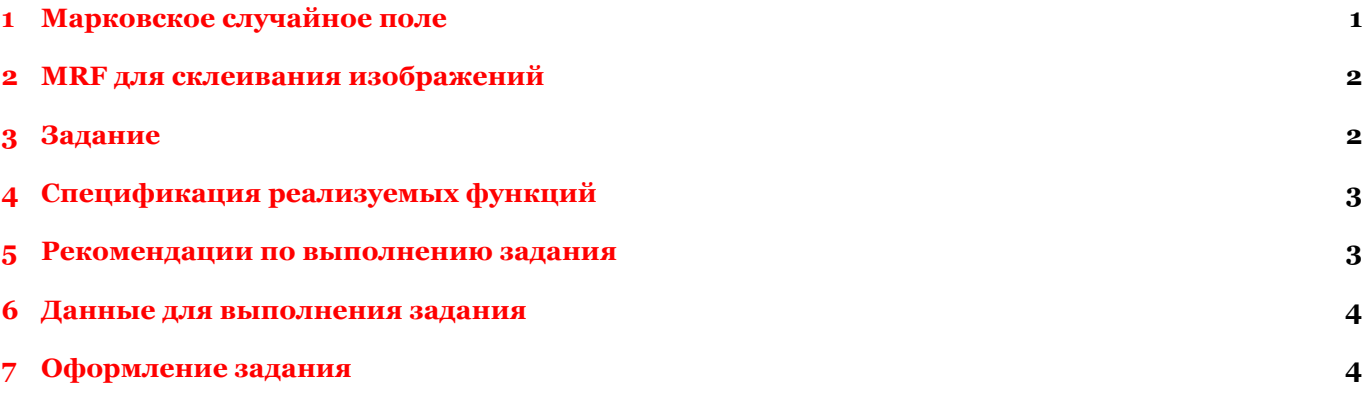

# **[1 Марковское случайное](#page-3-0) поле**

<span id="page-0-0"></span>[Марковское случайное поле](#page-3-1) (MRF) — графическая модель, энергия которой записывается в виде:

$$
E(X) = \sum_{i \in \mathcal{V}} \theta_i(x_i) + \sum_{(i,j) \in \mathcal{E}} \theta_{ij}(x_i, x_j), \quad x_i \in \mathcal{P},
$$

где *V* — множество индексов переменных, *E* - система соседства, *θ<sup>i</sup>* : *P →* R — унарные потенциалы, *θij* : *P × P →* R — парные потенциалы. Обратите внимание, что в сумме по рёбрам (*i, j*) *∈ E* каждое ребро графа учитывается только один раз.

Для уменьшения числа параметров, парные потенциалы можно параметризовать следующим образом:

$$
\theta_{ij}(x_i, x_j) = c_{ij} \cdot d(x_i, x_j),
$$

где *cij* - коэффициенты, соответствующие рёбрам графа, а *d*(*x<sup>i</sup> , x<sup>j</sup>* ) - расстояние между метками соседних переменных. В предлагаемой ниже спецификации функций парные потенциалы задаются именно таким образом.

Рассмотрим модель со следующими ограничениями:

- переменные  $x_n$  дискретны и принимают значения из множества  $\mathcal{P} = \{1, \ldots, K\}, K \geq 2$ ,
- система соседства  $\mathcal{E}$  прямоугольная решетка.

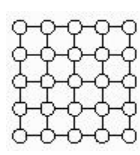

Figure 1: Система соселства — прямоугольная решетка

В рамках данного задания каждый студент должен реализовать алгоритм минимизации энергии  $\alpha$ расширение.

### <span id="page-1-0"></span>**MRF для склеивания изображений**  $\overline{\mathbf{2}}$

Задача склеивания изображений состоит в построении одного составного изображения на основе набора В рамках данного задания предполагается, что все исходные изображения исхолных изображений. выровнены друг относительно друга. В этих условиях задачу можно решать при помощи минимизации энергии, переменные которой соответствуют номеру изображения, из которого взят конкретный пиксель.

Для задачи склеивания энергия строится следующим образом:

- Переменные  $x_p$  соответствуют пикселям финального изображения.
- Значение каждой переменной соответствует номеру изображения исходного набора, из которого взят цвет соответствующего пикселя.
- Используется стандартная 4-х связная система соседства.
- Унарные потенциалы должны показывать, из каких изображений должны быть взяты некоторые пиксели (так называемые семена).
- Парные потенциалы должны поощрять 1) короткие разрезы и 2) расположение разреза там, где изображения хорошо соответствуют друг другу.

В рамках данного задание предполагается, что студентами будет проведено исследование по подбору потенциалов, обеспечивающих визуально хорошее качество склеивания изображений.

#### <span id="page-1-1"></span>Задание 3

- 1. Вывести все формулы  $\alpha$ -расширения (сведение шага алгоритма к разрезу графа).
- 2. Реализовать  $\alpha$ -расширение, используя выданный код разрезов графов.
- 3. Протестировать  $\alpha$ -расширение на модельных данных.
- 4. Реализовать процедуру решения задачи склеивания двух изображений. Построить не менее 1 хорошей композиции, состоящей из двух частей.
- 5. Реализовать процедуру склеивания произвольного числа изображений. Построить не менее 1 хорошей композиции, состоящей из не менее чем 4-х частей.
- 6. Написать отчет в формате PDF с описанием всех проведенных исследований.

Обратите внимание, что для выполнения пунктов 4 и 5 каждый студент должен использовать уникальные (отличающиеся от изображений других студентов) изображения. Допускается как использование фотографий, сделанных собственноручно, так и использование картинок из интернета. Создание необычных (на усмотрение преподавателей) коллажей будет поощряться.

Композиция является хорошей, если границы на ней не более заметны, чем на композиции, приведённой в начале этого задания. Для достижения хорошего качества рекомендуется использовать редакторы изображений для выравнивания геометрии и цветов исходных изображений.

### <span id="page-2-0"></span>Спецификация реализуемых функций  $\overline{\mathbf{4}}$

## Алгоритм

```
(labels, energy, time) = alphaExpansionGridPotts(unary, vertC, horC, metric, maxIter=500,
display=False, numStart=1, randOrder=False)
Вхол:
```
- unary унарные потенциалы, numpy.array размера N x M x K, где N высота решетки, M ширина решетки, К - количество меток;
- vertC коэффициенты  $c_{pa}$ , соответствующие вертикальным ребрам, numpy.array размера (N 1) х М;
- horC коэффициенты  $c_{pq}$ , соответствующие горизонтальным ребрам, numpy.array размера N x (M 1);
- $\bullet$  metric расстояние между метками соседних переменных, numpy.array размера K х K;
- maxIter максимально допустимое число итераций  $\alpha$ -расширения;
- · display если True, то при каждом запуске алгоритма разреза графа нужно выводить на экран номер итерации, номера обрабатываемых меток, текущее значение энергии;
- numStart количество запусков из разных начальных приближений;
- rand0rder если True, то при каждом запуске использовать случайный порядок меток  $\alpha$ ;

Выход:

- labels разметка, обладающая наименьшей энергией, numpy, array размера  $N x M$ ;
- епегду значения энергии на каждой итерации, numpy.array длины, равной количеству итераций алгоритма;
- time время, пройденное с начала работы алгоритма до каждой итерации, numpy.array длины, равной количеству итераций алгоритма.

Обратите внимание: в процедуре alphaExpansionGridPotts параметры N, M, и K определяются неявно по размеру соответствующих элементов.

## Склеивание

(resultImage, resultMask) = stichImages(images, seeds) Вход:

- images набор исходных изображений, Python список длины К, где К кол-во изображений. Все изображения являются numpy.array, должны быть одинакового разрешения и содержать ровно 3 цветовых канала;
- seeds маски, заданные пользователем, Python список длины К. Каждый элемент numpy.array, логический массив размера, равного разрешению изображения, в котором значение true означает, что соответствующий пиксель должен быть взят из соответствующего изображения.

Выход:

- $resultImage IOCTDOCHHOE 1300D4XCHMe$
- resultMask маска ответа, numpy.array, по размеру равный разрешению изображения. Элемент results[i, j] равен k, если в построенном изображении пиксель (i, j) взят из исходного изображения номер  $\mathbf{k}$

#### <span id="page-2-1"></span>5 Рекомендации по выполнению задания

- 1. Обратите внимание на область применимости алгоритма  $\alpha$ -расширения.
- 2. При тестировании  $\alpha$ -расширения необходимо следить за следующим:
	- после каждого применения разреза графа общая энергия не возрастает;
	- значение энергии, выдаваемое функцией graphCutMex / graph\_cut, совпадает со значением энергии, подсчитанным независимой процедурой.
- 3. Обратите внимание, что для достижения хорошего качества решения задачи склеивания, возможно придется изменить интерфейс, выданный в задании. В том числе допускается отказ от параметризации парных потенциалов в виде  $c_{i,j}d(x_i, x_j)$ . При использовании измененного прототипа ОБЯЗАТЕЛЬНО нужно прислать и функцию, согласованную с выданным прототипом.

 $graphCut - python$  интерфейс к разрезам графов.

### <span id="page-3-0"></span>Оформление задания  $\overline{7}$

Выполненное задание необходимо прислать письмом по адресу bayesml@gmail.com с темой

## «ГМ16] Задание 2 Фамилия Имя».

<span id="page-3-1"></span>Убедительная просьба присылать выполненное задание только один раз с окончательным вариантом. Новые версии будут рассматриваться только в самом крайнем случае. Также убедительная просьба строго придерживаться заданной выше спецификации реализуемых функций. Очень трудно проверять большое количество заданий, если у каждого будет свой формат реализации.

Письмо должно содержать:

- PDF-файл с описанием проведенных исследований (отчет должен включать в себя описание выполнения каждого пункта задания с приведением соответствующих графиков, изображений, чисел).
- Все исходные файлы, реализованные в рамках настоящего задания. Убедитесь, что все Ваши скрипты и функции работают и соответствуют прототипам!
- Не менее двух склеенных изображений и соответствующих им наборов исходных.